$<<$ AutoCAD

 $<<$ AutoCAD  $>>$ 

- 13 ISBN 9787508469911
- 10 ISBN 7508469917

出版时间:2010-1

页数:179

PDF

更多资源请访问:http://www.tushu007.com

 $<<$ AutoCAD

 $\text{AutoCAD}$  can also the  $\text{CAD}$  $\frac{\text{AutoCAD}}{12}$  $15$  12<sup>\*</sup>

 $13 \t 15$ 

AutoCAD 2010

 $\mathop{\rm AutoCAD}\nolimits$ 

autoCAD AutoCAD AutoCAD AutoCAD

# $<<$ AutoCAD  $>$

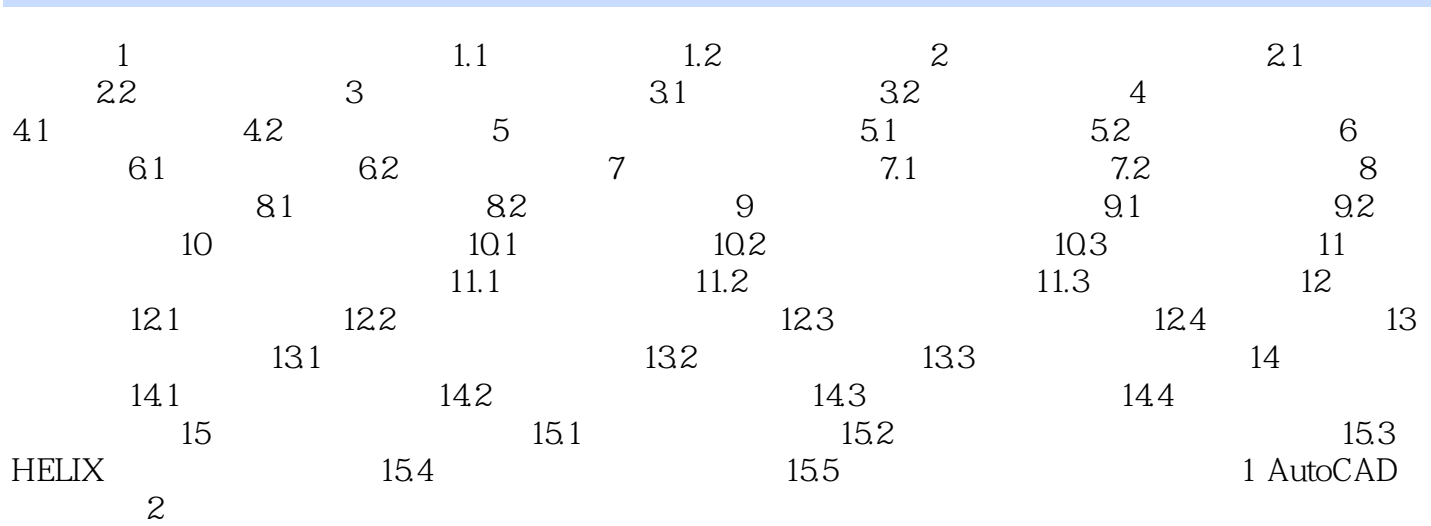

# $<<$ AutoCAD

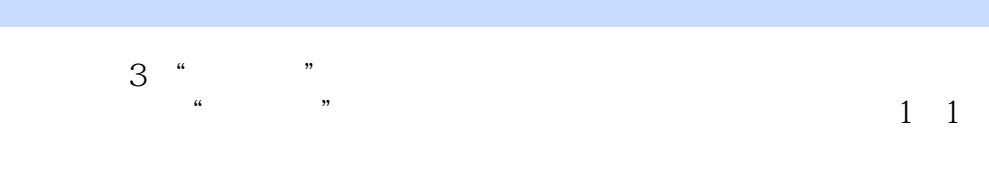

# $4$  SNAP<br>SNAP

, and  $\bar{X}$  and  $\bar{Y}$  $\overline{0}$  $GRID$ 

 $SNAP$  "

 $\alpha$ 

## $<<$ AutoCAD  $>$

《AutoCAD建筑设计与绘图实用教程学习指导与实践》特色:按国家CAD高级绘图人员技能标准组织

 $3$ 

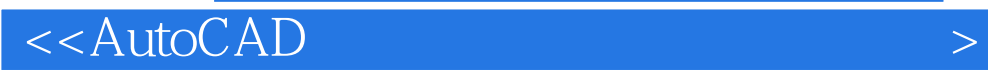

本站所提供下载的PDF图书仅提供预览和简介,请支持正版图书。

更多资源请访问:http://www.tushu007.com